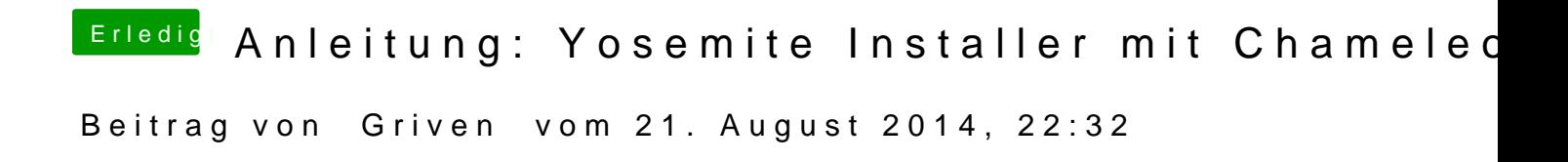

Ich habe mit der DP1 und DP3 getestet funktioniert mit beiden.